# **MOOVI** Rozkład jazdy i mapa linii dla: autobus 25

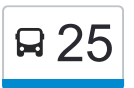

# R 25 Kolankowskiego — Wybickiego **1988 Mars 1988** [Skorzystaj Z Aplikacji](https://moovitapp.com/index/api/onelink/3986059930?pid=Web_SEO_Lines-PDF&c=Footer_Button&is_retargeting=true&af_inactivity_window=30&af_click_lookback=7d&af_reengagement_window=7d&GACP=v%3D2%26tid%3DG-27FWN98RX2%26cid%3DGACP_PARAM_CLIENT_ID%26en%3Dinstall%26ep.category%3Doffline%26ep.additional_data%3DGACP_PARAM_USER_AGENT%26ep.page_language%3Dpl%26ep.property%3DSEO%26ep.seo_type%3DLines%26ep.country_name%3DPolska%26ep.metro_name%3DToru%25C5%2584&af_sub4=SEO_other&af_sub8=%2Findex%2Fpl%2Fline-pdf-Bydgoszcz___Toru%25C5%2584-3815-1089893-675248&af_sub9=View&af_sub1=3815&af_sub7=3815&deep_link_sub1=3815&af_sub5=Control-Lines-15709-20240404-Parallel_A-1710161036%2CV1-Lines-15709-20240329-Parallel_B-111222333&deep_link_value=moovit%3A%2F%2Fline%3Fpartner_id%3Dseo%26lgi%3D675248%26add_fav%3D1&af_ad=SEO_other_25_Kolankowskiego%20%E2%80%94%20Wybickiego_Toru%C5%84_View&deep_link_sub2=SEO_other_25_Kolankowskiego%20%E2%80%94%20Wybickiego_Toru%C5%84_View)

autobus 25, linia (Kolankowskiego — Wybickiego), posiada 5 tras. W dni robocze kursuje:

(1) Kolankowskiego 01→Uniwersytet 01: 05:18 - 16:50(2) Kolankowskiego 01→Wybickiego 02: 08:12 - 17:32(3) Popiela 01→Uniwersytet 01: 12:50 - 13:21(4) Popiela 02→Kolankowskiego 01: 04:50 - 12:48(5) Uniwersytet

02→Kolankowskiego 01: 05:18 - 16:46

Skorzystaj z aplikacji Moovit, aby znaleźć najbliższy przystanek oraz czas przyjazdu najbliższego środka transportu dla: autobus 25.

#### **Kierunek: Kolankowskiego 01→Uniwersytet 01**

23 przystanków [WYŚWIETL ROZKŁAD JAZDY LINII](https://moovitapp.com/bydgoszcz___toru%C5%84-3815/lines/25/675248/7056428/pl?ref=2&poiType=line&customerId=4908&af_sub8=%2Findex%2Fpl%2Fline-pdf-Bydgoszcz___Toru%25C5%2584-3815-1089893-675248&utm_source=line_pdf&utm_medium=organic&utm_term=Kolankowskiego%20%E2%80%94%20Wybickiego)

Kolankowskiego 01

Witosa 02

Ligi Polskiej 04

Wyszyńskiego 04

Ślaskiego 02

Przybyłów 02

Bukowa 04

Elana B Nż. 04

Elana A Nż. 03

Przychodnia 04

Tofama 05

Chrobrego Nż. 01

Urząd Celny Nż. 01

Sczanieckiego 03

Popiela 01

Wybickiego 01

Arena Toruń 01

Fałata 02

Od Nowa 01

Akademiki 01

#### **Rozkład jazdy dla: autobus 25**

Rozkład jazdy dla Kolankowskiego 01→Uniwersytet 01

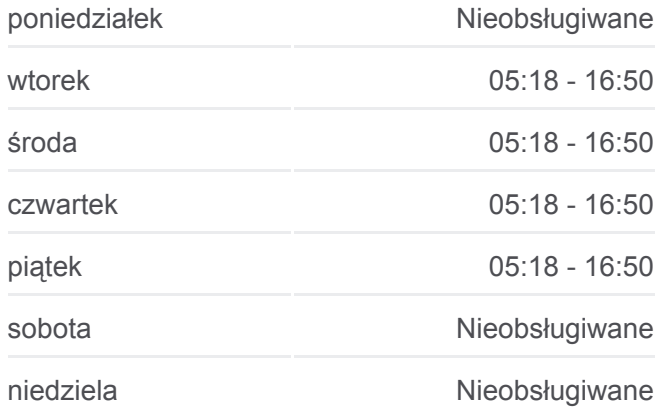

**Informacja o: autobus 25**

**Kierunek:** Kolankowskiego 01→Uniwersytet 01 **Przystanki:** 23 **Długość trwania przejazdu:** 37 min **Podsumowanie linii:**

**[Mapa linii autobus 25](https://moovitapp.com/bydgoszcz___toru%C5%84-3815/lines/25/675248/7056428/pl?ref=2&poiType=line&customerId=4908&af_sub8=%2Findex%2Fpl%2Fline-pdf-Bydgoszcz___Toru%25C5%2584-3815-1089893-675248&utm_source=line_pdf&utm_medium=organic&utm_term=Kolankowskiego%20%E2%80%94%20Wybickiego)** 

Aula Umk 01

Szosa Okrężna 01

Uniwersytet 01

#### **Kierunek: Kolankowskiego 01→Wybickiego 02**

16 przystanków [WYŚWIETL ROZKŁAD JAZDY LINII](https://moovitapp.com/bydgoszcz___toru%C5%84-3815/lines/25/675248/7056430/pl?ref=2&poiType=line&customerId=4908&af_sub8=%2Findex%2Fpl%2Fline-pdf-Bydgoszcz___Toru%25C5%2584-3815-1089893-675248&utm_source=line_pdf&utm_medium=organic&utm_term=Kolankowskiego%20%E2%80%94%20Wybickiego)

Kolankowskiego 01

Witosa 02

Ligi Polskiej 04

Wyszyńskiego 04

Ślaskiego 02

Przybyłów 02

Bukowa 04

Elana B Nż. 04

Elana A Nż. 03

Przychodnia 04

Tofama 05

Chrobrego Nż. 01

Urząd Celny Nż. 01

Sczanieckiego 03

Popiela 01

Wybickiego 02

#### **Kierunek: Popiela 01→Uniwersytet 01**

9 przystanków [WYŚWIETL ROZKŁAD JAZDY LINII](https://moovitapp.com/bydgoszcz___toru%C5%84-3815/lines/25/675248/7056432/pl?ref=2&poiType=line&customerId=4908&af_sub8=%2Findex%2Fpl%2Fline-pdf-Bydgoszcz___Toru%25C5%2584-3815-1089893-675248&utm_source=line_pdf&utm_medium=organic&utm_term=Kolankowskiego%20%E2%80%94%20Wybickiego)

Popiela 01

Wybickiego 01

Arena Toruń 01

Fałata 02

Od Nowa 01

Akademiki 01

#### **Rozkład jazdy dla: autobus 25**

Rozkład jazdy dla Kolankowskiego 01→Wybickiego 02

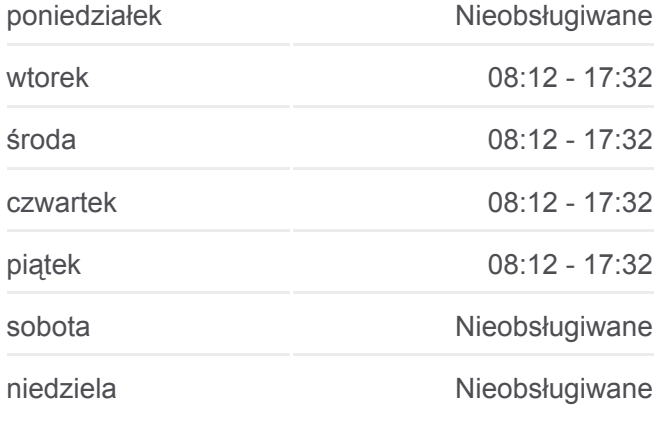

**Informacja o: autobus 25 Kierunek:** Kolankowskiego 01→Wybickiego 02 **Przystanki:** 16 **Długość trwania przejazdu:** 28 min **Podsumowanie linii:**

### **[Mapa linii autobus 25](https://moovitapp.com/bydgoszcz___toru%C5%84-3815/lines/25/675248/7056430/pl?ref=2&poiType=line&customerId=4908&af_sub8=%2Findex%2Fpl%2Fline-pdf-Bydgoszcz___Toru%25C5%2584-3815-1089893-675248&utm_source=line_pdf&utm_medium=organic&utm_term=Kolankowskiego%20%E2%80%94%20Wybickiego)**

### **Rozkład jazdy dla: autobus 25** Rozkład jazdy dla Popiela 01→Uniwersytet 01

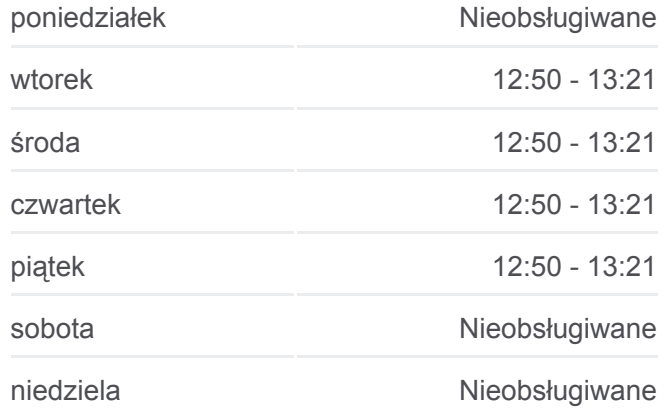

Aula Umk 01

Szosa Okrężna 01

Uniwersytet 01

#### **Kierunek: Popiela 02→Kolankowskiego 01**

14 przystanków [WYŚWIETL ROZKŁAD JAZDY LINII](https://moovitapp.com/bydgoszcz___toru%C5%84-3815/lines/25/675248/7056429/pl?ref=2&poiType=line&customerId=4908&af_sub8=%2Findex%2Fpl%2Fline-pdf-Bydgoszcz___Toru%25C5%2584-3815-1089893-675248&utm_source=line_pdf&utm_medium=organic&utm_term=Kolankowskiego%20%E2%80%94%20Wybickiego)

Popiela 02

Sczanieckiego 04

Urząd Celny Nż. 02

Chrobrego Nż. 02

Tofama 03

Przychodnia 03

Elana B Nż. 03

Bukowa 02

Przybyłów 01

Ślaskiego 04

Wyszyńskiego 03

Ligi Polskiej 05

Witosa 01

Kolankowskiego 01

# **Kierunek: Uniwersytet 02→Kolankowskiego 01**

24 przystanków [WYŚWIETL ROZKŁAD JAZDY LINII](https://moovitapp.com/bydgoszcz___toru%C5%84-3815/lines/25/675248/7056431/pl?ref=2&poiType=line&customerId=4908&af_sub8=%2Findex%2Fpl%2Fline-pdf-Bydgoszcz___Toru%25C5%2584-3815-1089893-675248&utm_source=line_pdf&utm_medium=organic&utm_term=Kolankowskiego%20%E2%80%94%20Wybickiego)

Uniwersytet 02

Szosa Okrężna 02

Aula Umk 02

Akademiki 02

Od Nowa 05

Fałata 01

**Informacja o: autobus 25 Kierunek:** Popiela 01→Uniwersytet 01 **Przystanki:** 9 **Długość trwania przejazdu:** 11 min **Podsumowanie linii:**

# **[Mapa linii autobus 25](https://moovitapp.com/bydgoszcz___toru%C5%84-3815/lines/25/675248/7056432/pl?ref=2&poiType=line&customerId=4908&af_sub8=%2Findex%2Fpl%2Fline-pdf-Bydgoszcz___Toru%25C5%2584-3815-1089893-675248&utm_source=line_pdf&utm_medium=organic&utm_term=Kolankowskiego%20%E2%80%94%20Wybickiego)**

# **Rozkład jazdy dla: autobus 25** Rozkład jazdy dla Popiela 02→Kolankowskiego 01 poniedziałek Nieobsługiwane wtorek 04:50 - 12:48 środa 04:50 - 12:48 czwartek 04:50 - 12:48 piątek 04:50 - 12:48 sobota Nieobsługiwane niedziela **Nieobsługiwane**

**Informacja o: autobus 25 Kierunek:** Popiela 02→Kolankowskiego 01 **Przystanki:** 14 **Długość trwania przejazdu:** 22 min **Podsumowanie linii:**

#### **[Mapa linii autobus 25](https://moovitapp.com/bydgoszcz___toru%C5%84-3815/lines/25/675248/7056429/pl?ref=2&poiType=line&customerId=4908&af_sub8=%2Findex%2Fpl%2Fline-pdf-Bydgoszcz___Toru%25C5%2584-3815-1089893-675248&utm_source=line_pdf&utm_medium=organic&utm_term=Kolankowskiego%20%E2%80%94%20Wybickiego)**

# **Rozkład jazdy dla: autobus 25**

Rozkład jazdy dla Uniwersytet 02→Kolankowskiego 01

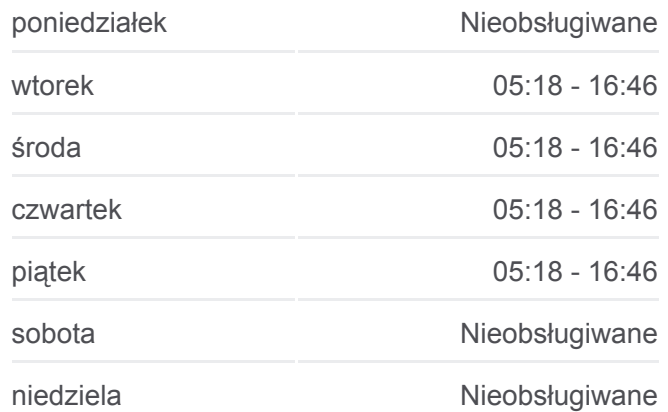

Gałczyńskiego Nż. 02

Arena Toruń 02

Bema 02

Wybickiego 03

Popiela 02

Sczanieckiego 04

Urząd Celny Nż. 02

Chrobrego Nż. 02

Tofama 03

Przychodnia 03

Elana B Nż. 03

Bukowa 02

Przybyłów 01

Ślaskiego 04

Wyszyńskiego 03

Ligi Polskiej 05

Witosa 01

Kolankowskiego 01

Rozkłady jazdy i mapy tras dla autobus 25 są dostępne w wersji offline w formacie PDF na stronie moovitapp.com. Skorzystaj z [Moovit App](https://moovitapp.com/bydgoszcz___toru%C5%84-3815/lines/25/675248/7056428/pl?ref=2&poiType=line&customerId=4908&af_sub8=%2Findex%2Fpl%2Fline-pdf-Bydgoszcz___Toru%25C5%2584-3815-1089893-675248&utm_source=line_pdf&utm_medium=organic&utm_term=Kolankowskiego%20%E2%80%94%20Wybickiego), aby sprawdzić czasy przyjazdu autobusów na żywo, rozkłady jazdy pociągu czy metra oraz wskazówki krok po kroku jak dojechać w Toruń komunikacją zbiorową.

[O Moovit](https://moovit.com/about-us/?utm_source=line_pdf&utm_medium=organic&utm_term=Kolankowskiego%20%E2%80%94%20Wybickiego) · [Rozwiązania MaaS](https://moovit.com/maas-solutions/?utm_source=line_pdf&utm_medium=organic&utm_term=Kolankowskiego%20%E2%80%94%20Wybickiego) · [Obsługiwane państwa](https://moovitapp.com/index/pl/transport_publiczny-countries?utm_source=line_pdf&utm_medium=organic&utm_term=Kolankowskiego%20%E2%80%94%20Wybickiego) · [Społeczność Moovit](https://editor.moovitapp.com/web/community?campaign=line_pdf&utm_source=line_pdf&utm_medium=organic&utm_term=Kolankowskiego%20%E2%80%94%20Wybickiego&lang=en)

© 2024 Moovit - Wszelkie prawa zastrzeżone

**Informacja o: autobus 25 Kierunek:** Uniwersytet 02→Kolankowskiego 01 **Przystanki:** 24 **Długość trwania przejazdu:** 39 min **Podsumowanie linii:**

**[Mapa linii autobus 25](https://moovitapp.com/bydgoszcz___toru%C5%84-3815/lines/25/675248/7056431/pl?ref=2&poiType=line&customerId=4908&af_sub8=%2Findex%2Fpl%2Fline-pdf-Bydgoszcz___Toru%25C5%2584-3815-1089893-675248&utm_source=line_pdf&utm_medium=organic&utm_term=Kolankowskiego%20%E2%80%94%20Wybickiego)** 

**Sprawdź przyjazdy pojazdów w czasie rzeczywistym**

 $\Box$  Web App

**SPOBLERZZ**<br>Google Play